## 河南省人力资源和社会保障厅 <sup>四 闱 自 八 刀 贝 冰 种 11 宕 休 悍 川<br>河 南 省 财 政 厅 文件</sup>

豫人社〔2021〕5号

# 河南省人力资源和社会保障厅 河南省财政厅 关于 2021 年调整退休人员基本养老金的通知

各省辖市、济源示范区、各省直管县(市)人力资源社会保障 局、财政局,省直各部门、中央驻豫各机关事业单位:

根据人力资源社会保障部、财政部《关于 2021 年调整退休 人员基本养老金的通知》(人社部发〔2021〕20号)和《关于做 好 2021 年调整退休人员基本养老金工作的函》(人社养司函 〔2021〕 12 号) 精神, 经省政府同意, 并报人力资源社会保障 部、财政部批准, 现就我省 2021 年调整企业和机关事业单位退休 人员(以下简称退休人员)基本养老金水平有关事宜通知如下:  $-1 -$ 

#### 一、调整范围

从 2021 年 1 月 1 日起, 为 2020 年 12 月 31 日前已按规定办 理退休手续的退休人员增加基本养老金(含退职人员,不含建国 前参加革命工作并符合原劳动人事部劳人险〔1983〕3号文件规 定的退休工人,下同)。

### 二、调整办法

(一) 定额调整

调整范围内的退休人员每人每月增加50元。

(二) 挂钩调整

退休人员按调整范围内退休人员本人的缴费年限(含视同缴 费年限,不含折算工龄),每满一年增加1.5元,缴费年限不满 一年的按一年计算。在上述基础上,再按退休人员本人 2020年 12 月份基本养老金 (统筹项目内部分, 企业退休人员不含取暖 补贴、机关事业单位退休人员不含职业年金)的0.88%计算 增加。

(三) 适当倾斜

在普遍调整基础上,再适当提高下列人员的基本养老金:

1. 截至 2020 年 12 月 31 日年满 65 周岁的高龄退休人员, 分 年龄段按以下标准每人每月再增加基本养老金: 年满 65 周岁不 满 70 周岁 20 元; 年满 70 周岁不满 75 周岁 25 元; 年满 75 周岁 不满 80 周岁 30 元; 年满 80 周岁不满 85 周岁 40 元; 年满 85 周 岁不满 90 周岁 50 元; 年满 90 周岁 60 元。退休人员的年龄计  $-2-$  算,以批准退休时确定的出生时间为准。

2. 按照本通知进行普遍调整和高龄退休人员适当倾斜标准 增加基本养老金斤,月基本养老金仍未达到1000元的退休人员, 再增加 20 元, 但增加后不得超过 1000 元。

3. 企业退休军转干部基本养老金在按以上规定调整后达不 到所在省辖市、济源示范区、省直管县(市)企业退休人员平均 养老金水平的,补足到所在省辖市、济源示范区、省直管县 (市) 企业退休人员平均养老金水平。

### 三、资金来源

此次调整退休人员基本养老金所需资金,参加企业职工基本 养老保险的从企业职工基本养老保险基金中列支;参加机关事业 单位工作人员基本养老保险的从机关事业单位基本养老保险基金 中列支。尚未完成参保登记或没有实行征缴发放的单位,可暂由 退休人员原单位发放,随后由社会保险经办机构进行结算。未参 加职工基本养老保险的,调整所需资金由原渠道解决。

### 四、工作要求

调整退休人员基本养老金, 体现了党中央、国务院对广大退 休人员的亲切关怀,直接关系各类退休人员的切身利益,涉及面 广,政策性强,敏感度高。各地要清醒认识组织实施的复杂性和 艰巨性,切实将其作为一项政治任务和重点工作,高度重视,精 心组织,全力以赴抓好落实,确保6月底前将调整增加的基本养 老金发放到位。同时,要通过扩大职工基本养老保险覆盖面,加  $3 -$ 

强基金管理等措施,提高基金支付能力,确保退休人员基本养老 金按时足额发放,不得拖欠。各地落实情况请于2021年7月31 日前书面报告省人力资源社会保障厅。执行中发现问题,请及时 报告省人力资源社会保障厅、省财政厅。

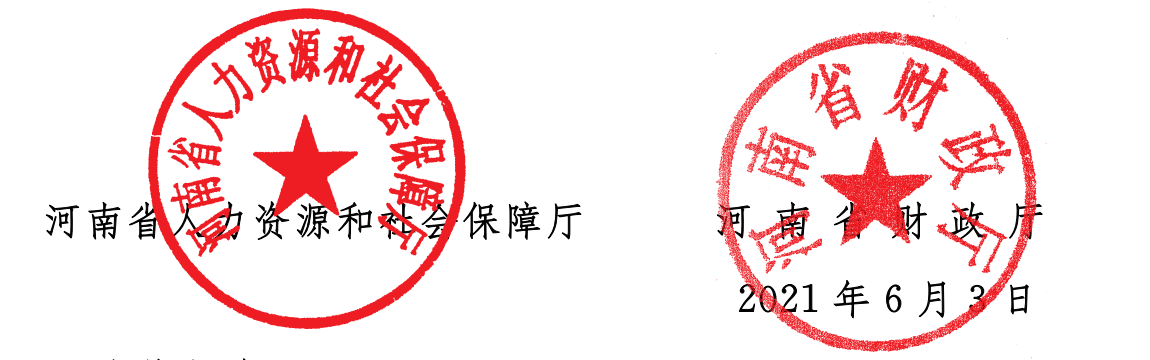

(此件主动公开)

(联系单位:省人力资源社会保障厅城镇职工养老保险处)

河南省人力资源和社会保障厅办公室 2021年6月3日印发

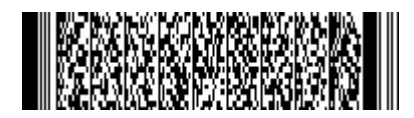

 $\frac{4}{3}$